#### *Урок №3. Палитры цветов в системах цветопередачи RGB, CMYK, HSB* Цели: формирование представлений о системах цветопередачи RGB, CMYK и HSB

# Задачи:

- познакомить учащихся с формированием палитр цветов в различных системах цветопередачи;

- активизировать познавательную активность учащихся;

- научить выделять главные моменты из общего материала.

Требования к подготовке учащихся:

*Знать/понимать:* - зависимость качества изображения на экране монитора от пространственного разрешения и глубины цвета;

*Уметь:* - определять цвет палитры Color для системы цветопередачи RGB, CMYK по формулам.

*Использовать:* - полученные знания и умения в дальнейшем.

Тип урока: урок – ознакомление с новым материалом Формы работы: фронтальная, индивидуальная

# Ход урока:

## **1.** Организационный момент

## **2.** Изучение нового материала

Белый свет может быть разложен с помощью оптических приборов (например, призмы) или природных явлений (радуги) на различные цвета спектра: *красный, оранжевый, желтый, зеленый, голубой, синий* и *фиолетовый*.

Человек воспринимает свет с помощью цветовых рецепторов, так называемых колбочек, находящихся на сетчатке глаза. Наибольшая чувствительность колбочек приходится на красный, зеленый и синий цвета, которые являются базовыми для человеческого восприятия. Сумма красного, зеленого и синего цветов воспринимается человеком как белый цвет, их отсутствие – как черный, а различные их сочетания – как многочисленные оттенки цветов.

**Палитра цветов в системе цветопередачи RGB.** С экрана монитора человек воспринимает цвет как сумму излучения трех базовых цветов: красного, зеленого и синего. Такая система цветопередачи называется RGB по первым буквам английских названий цветов (Red – красный, Green - зеленый,  $Blue -$ синий).

Цвет в палитре RGB формируется путем сложения базовых цветов, каждый из которых может иметь различную интенсивность. Цвет палитры Color можно определить с помощью формулы:

> $Color = R + G + B$ ,  $\lambda$ *e*  $0 \le R \le R$  max,  $0 \le G \le G$  max,  $0 \le B \le B$  max.

При минимальных интенсивностях всех базовых цветов получается черный цвет, при максимальных интенсивностях – белый цвет. При максимальной интенсивности одного цвета и минимальной двух других – красный, зеленый и синий цвета. Наложение зеленого и синего цветов образует голубой цвет (Cyan), наложение красного и зеленого цветов – желтый цвет (Yellow), наложение красного и синего цветов – пурпурный цвет (Magenta).

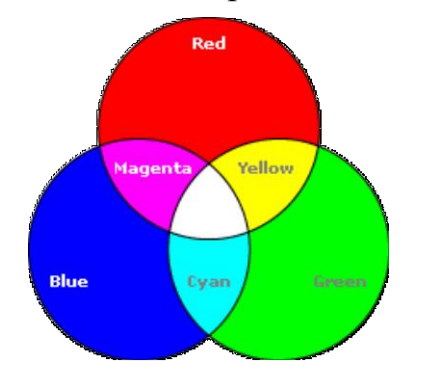

| Івет      | Формирование цвета    |
|-----------|-----------------------|
| Черный    | Black= $0+0+0$        |
| Белый     | White=Rmax+Gmax+Bmax  |
| Красный   | $Red=Rmax+0+0$        |
| Зеленый   | $Green=0+Gmax+0$      |
| Синий     | $Blue=0+0+Bmax$       |
| Голубой   | $Cyan=0+Gmax+Bmax$    |
| Пурпурный | $Magenta=Rmax+0+Bmax$ |
| Желтый    | Yellow=Rmax+Gmax+0    |

Таблица 1. Формирование цветов в системе цветопередачи RGB

При глубине цвета в 24 бита на кодирование каждого из базовых цветов выделяется по 8 битов. В этом случае для каждого из цветов возможны N=2=256 уровней интенсивности. Уровни интенсивности задаются десятичными (от минимального – 0 до максимального – 255) или двоичным (от 00000000 до 11111111) кодами (таблица 2).

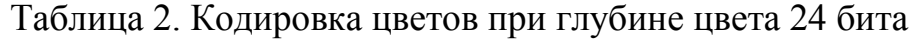

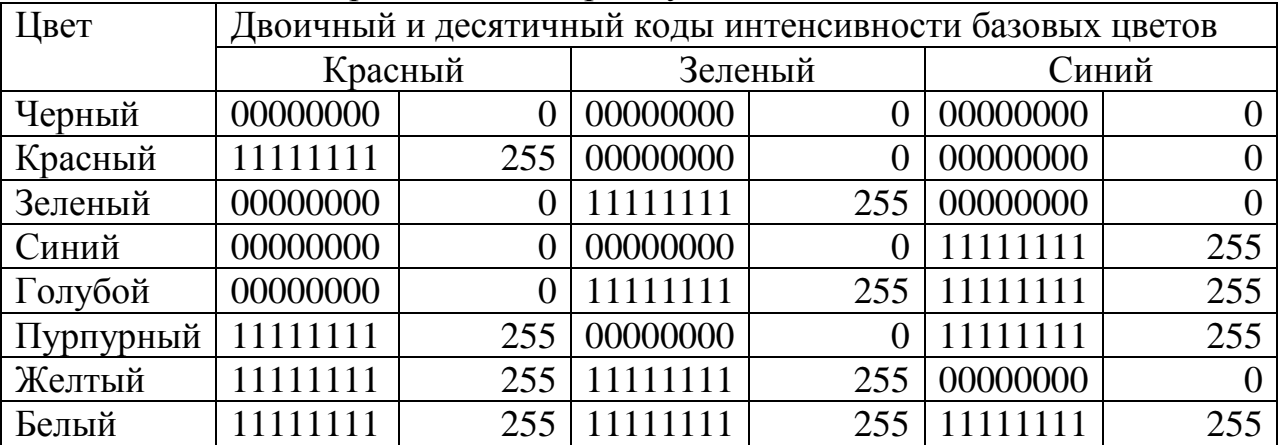

**Палитра цветов в системе цветопередачи CMYK.** При печати изображений на принтерах используется палитра цветов в системе CMY. Основными красками в ней являются Cyan – голубая, Magenta – пурпурный, Yellow – желтая.

Цвета в палитре CMY формируются путем наложения красок базовых цветов. Цвет палитры Color можно определить с помощью формулы, в которой интенсивность каждой краски задается в процентах:

$$
Color = C + M + Y,
$$
  
  $z\partial e \ 0\% \le C \le 100\%, 0\% \le M \le 100\%, 0\% \le Y \le 100\%,$ 

Напечатанное на бумаге изображение человек воспринимает в отраженном свете. Если на бумагу краски не нанесены, то падающий белый свет полностью отражается и мы видим белый лист бумаги. Если краски нанесены, то они поглощают определенные цвета спектра. Цвета в палитре CMY формируются путем вычитания из белого света определенных цветов.

Смешение трех красок – голубой, желтой и пурпурной – должно приводить к полному поглощению света, и мы должны увидеть черный цвет. однако на практике вместо черного цвета получается грязно-бурый цвет. Поэтому в цветовую модель добавляется еще один, истинно черный цвет. Так как буква В уже используется для обозначения синего цвета, для обозначения черного цвета принята последняя буква в английском названии черного цвета Black, т.е. К. расширенная палитра получила название СMYK (таблица 3).

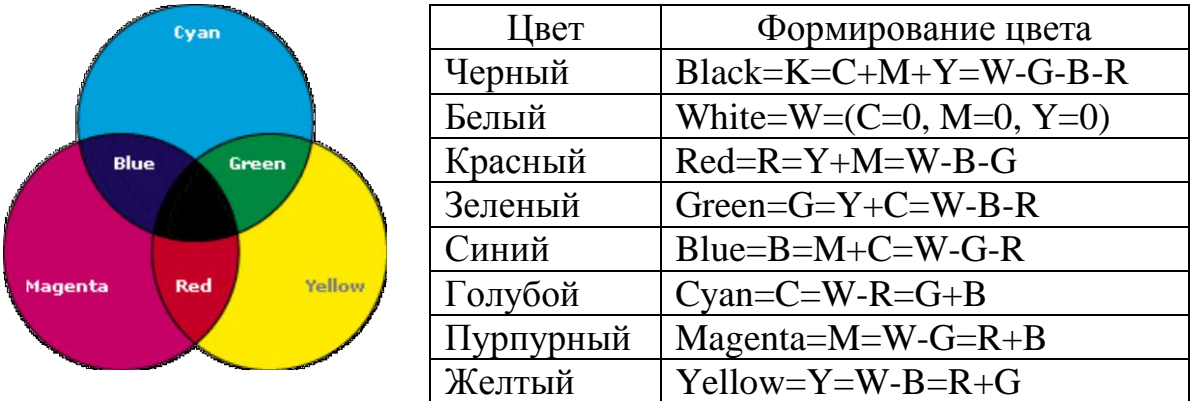

Таблица 3. Формирование цветов в системе цветопередачи CMYK

**Палитра цветов в системе цветопередачи HSB.** Система цветопередачи HSB использует в качестве базовых параметров Hue (оттенок цвета), Saturation (насыщенность) и Brightness (яркость). Параметр Hue позволяет выбрать оттенок цвета из всех цветов оптического спектра: от красного цвета до фиолетового (Н=0 – красный цвет, Н=120 – зеленый цвет, Н=240 – синий цвет, Н=360 – фиолетовый цвет). Параметр Saturation определяет процент «чистого» оттенка и белого цвета (S=0% - белый цвет, S=100% - «чистый» оттенок). Параметр Brightness определяет интенсивность цвета (максимальное значение В=0 соответствует черному цвету, максимальное значение В=100 соответствует максимальной яркости выбранного оттенка цвета).

В графических редакторах обычно имеется возможность перехода от одной модели цветопередачи к другой. Это можно сделать как с помощью мыши, перемещая указатель по цветовому полю, так и вводя параметры цветовых моделей с клавиатуры в соответствующие текстовые поля.

3 Подведение итогов.

1. В каких природных явлениях и физических экспериментах можно наблюдать разложение белого света в спектр?

2. Как формируется палитра цветов в системе цветопередачи RGB? В системе цветопередачи CMYK? В системе цветопередачи HSB?